## CRIC80200A - E.FERMI (MONTODINE)

VIA DANTE ALIGHIERI - 26010 MONTODINE (CR)

Scienze motorie e sportive (A-49)

Anno scol. 2023/2024 normale Corso diurno

## Graduatoria Interna

Pagina 1 di 1

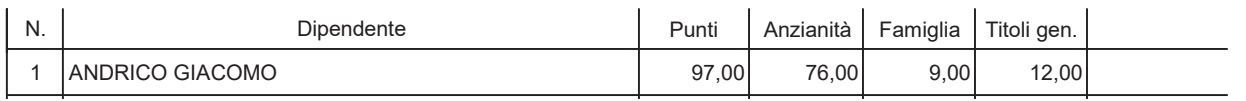

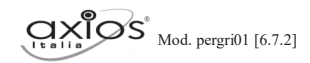